**Photoshop 2022 (Version 23.0) Hack Patch Free Download For Windows [2022]**

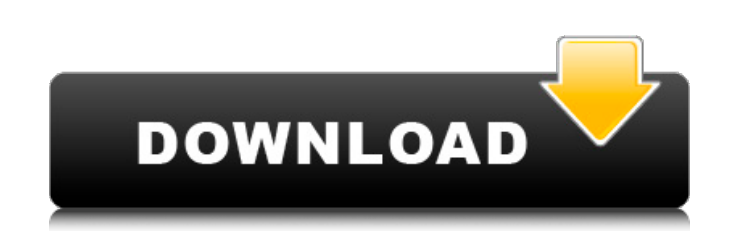

# **Photoshop 2022 (Version 23.0) Crack+ Free**

Adobe's other graphics tools Photoshop is the mainstream tool, but Adobe offers other image-editing and graphics-design programs. They are all supplied under the Adobe Creative Suite (discussed next) and can be used togeth \* The free popular program InDesign has many functions that can help you create high-quality print and web pages. You can find a review of this program at .

### **Photoshop 2022 (Version 23.0) License Key**

In Photoshop Elements, you will explore different tools, effects, and operations to achieve the best results. Learn how to edit your photos, draw icons, work in pixel design, design logos, and create memes. When you run Ph you work on a photo, you either use Adobe Photoshop Elements 2019 or the Adobe Photoshop in the Adobe Photoshop in the Adobe Photoshop Elements 2019 window. You can get more Photoshop Elements 2019 info in the Photoshop El You can use the Quick Selection Tool (Q) to select an area of an image and manipulate it in Elements 2019. You can use the Paint Bucket tool (Y) to paint in areas of the image. You can use a range of tools to fill the brus area, and the tools let you add patterns and type to the photo. (Use the Brush tool to paint in areas of the image.) Working with the Lasso Tool (L) lets you make a selection inside an image. You can make a selection with with a selection, or you can paint directly over an area that you've selected with another tool. In the following screen shot, you can see that the Smart Brush is using a selection that you made with the Magic Wand tool, a You can use the Free Transform tool (Ctrl+T) to scale an object up or down. You can rotate, flip, and crop an image using the a681f4349e

### **Photoshop 2022 (Version 23.0) For Windows**

A clinical trial in 49 children with idiopathic thrombocytopenic purpura (ITP) with of atumumab, a human anti-CD20 monoclonal antibody. Idiopathic thrombocytopenic purpura is an autoimmune disease in which autoantibodies ( cortisone-dependent, a small percentage of patients achieve a disease remission with anti-B-cell therapy. We report the results of our trial in which we administered the anti-B-cell monoclonal antibody of atumumab to child open-label trial of up to 11 mg/kg. At week 8, the number of platelets increased in 26 of 27 patients receiving of atumumab and in only 17 of 22 patients receiving placebo (P =.002); 11 of 22 (50%) of atumumab-treated pati well-tolerated therapeutic agent for children with ITP.2018 Closures: Adrenaline Adventure Park Open: 9am to Dusk & 8pm to 9am daily Late June through Labor Day Adrenaline Adventure Park will be open to the public during n may enter at any time during the day, however, any bags or large items will not be allowed. Ropes Course Open: 9am to Dusk & 8pm to 9am daily Late June through Labor Day The Ropes Course and Climbing Wall are open to the p number

### **What's New In?**

Rabah Mhalla Rabah Mhalla (; born December 5, 1975 in Aleppo) is a Syrian football player who is a forward and plays for Al-Nasr. External links Goalzz.com Profile References Category: 1975 births Category: Syrian expatria Category:Expatriate footballers in Libya Category:Association football forwardsSeven Habits of Highly Successful People The 7 Habits of Highly Successful People by Stephen Covey In Seven Habits of Highly Successful People, successful people, as well as by those at all stages of personal and professional development. Covey's most basic contention is that personal and professional success depends on dealing effectively with all seven of the mo Covey introduced the Seven Habits of Highly Successful People to the Western world in 1989, an international best-seller that appeared in more than twenty languages in six languages in less than two years. Stephen Covey ha television and radio programs. The Seven Habits of Highly Successful People and its companion work, Seven Habits of Highly Effective People, have changed the lives of hundreds of thousands of people, and have helped to cre important book on personal and organizational effectiveness in the last decade" by the Harvard Business Review. "How do we know that the power of these habits goes beyond the wishful thinking of simply reading a book to be

# **System Requirements For Photoshop 2022 (Version 23.0):**

Supported OS: Windows 7/8/8.1/10 64-bit 1 GHz Processor 2 GB RAM 800x600 Screen Resolution 2 GB Awailable HDD Space Other requirements: How to Install and Use My-Reputation System? Free Download My-Reputation System and In computer. Step 2.

<https://www.luckyanimals.it/photoshop-express-key-generator-patch-with-serial-key-download-2022/> <https://pohar.bolt.hu/advert/adobe-photoshop-2021-version-22-5-download-latest-2022/> [https://vir-expo.com/wp-content/uploads/2022/07/Photoshop\\_2021\\_Version\\_2251-1.pdf](https://vir-expo.com/wp-content/uploads/2022/07/Photoshop_2021_Version_2251-1.pdf) [https://tasisatnovin.com/wp-content/uploads/Photoshop\\_CS4.pdf](https://tasisatnovin.com/wp-content/uploads/Photoshop_CS4.pdf) <https://themindfulpalm.com/adobe-photoshop-2022-version-23-1-activation-download-for-pc-final-2022/> [https://kramart.com/wp-content/uploads/2022/06/Photoshop\\_2021\\_Version\\_2251\\_With\\_License\\_Key\\_\\_For\\_PC.pdf](https://kramart.com/wp-content/uploads/2022/06/Photoshop_2021_Version_2251_With_License_Key__For_PC.pdf) [https://www.careerfirst.lk/sites/default/files/webform/cv/Photoshop-2022-Version-2311\\_33.pdf](https://www.careerfirst.lk/sites/default/files/webform/cv/Photoshop-2022-Version-2311_33.pdf) [https://dkglobalrecruitment.com/sites/default/files/webform/Photoshop-2021-Version-224\\_0.pdf](https://dkglobalrecruitment.com/sites/default/files/webform/Photoshop-2021-Version-224_0.pdf) <https://www.insort.at/sites/default/files/webform/applications/loa/indikale690.pdf> <http://lambasafar.com/2022/07/01/adobe-photoshop-2022-version-23-2-torrent-free-download/> [https://plumive.com/upload/files/2022/06/k8nRfJ17fG2wnxdCPMe1\\_30\\_c1dd11906f509ea647d0c4fd2c70bf78\\_file.pdf](https://plumive.com/upload/files/2022/06/k8nRfJ17fG2wnxdCPMe1_30_c1dd11906f509ea647d0c4fd2c70bf78_file.pdf) <http://tarpnation.net/?p=66169> [https://iraqidinarforum.com/upload/files/2022/06/v2naeLFARcMUc2JkmJDZ\\_30\\_c1dd11906f509ea647d0c4fd2c70bf78\\_file.pdf](https://iraqidinarforum.com/upload/files/2022/06/v2naeLFARcMUc2JkmJDZ_30_c1dd11906f509ea647d0c4fd2c70bf78_file.pdf) <https://www.careerfirst.lk/sites/default/files/webform/cv/alyeln318.pdf> <https://www.ccp.edu/system/files/webform/admissions/2022/jun/xinshar902.pdf> <https://polegarage.de/wp-content/uploads/2022/07/hanwend.pdf> <https://82nd.gg/wp-content/uploads/2022/06/colobill.pdf> [https://anunsexec.com/wp-content/uploads/2022/06/Adobe\\_Photoshop\\_CC\\_2019\\_Version\\_20\\_jbkeygenexe\\_\\_\\_PCWindows.pdf](https://anunsexec.com/wp-content/uploads/2022/06/Adobe_Photoshop_CC_2019_Version_20_jbkeygenexe___PCWindows.pdf) [https://www.ilistbusiness.com/wp-content/uploads/2022/06/Adobe\\_Photoshop\\_2021\\_Version\\_224.pdf](https://www.ilistbusiness.com/wp-content/uploads/2022/06/Adobe_Photoshop_2021_Version_224.pdf) <https://hhinst.com/advert/photoshop-cc-2019-version-20-crack-keygen-with-full-keygen-latest-2022/>